## HOW TO CONSULT THE **FINAL DECISION ABOUT YOUR APPLICATION TO** A DOCTORAL PROGRAMME?

At the end of the allegations and complaints period, the places offered will be assigned and the applicants will be able to consult their status on the same platform of "Acceso Común" where they could consult the assessment of merits or the assignment of places.

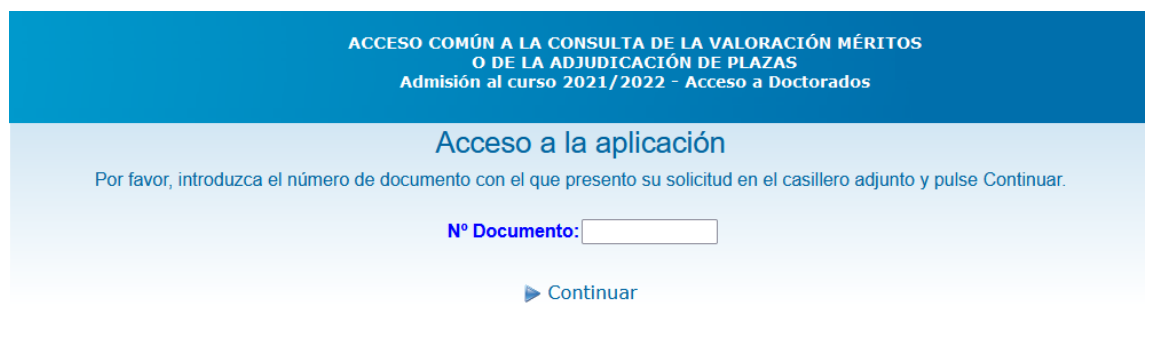

Afterwards, the student will need to enter the password and the registration number that appears on the confirmation/proof of their application:

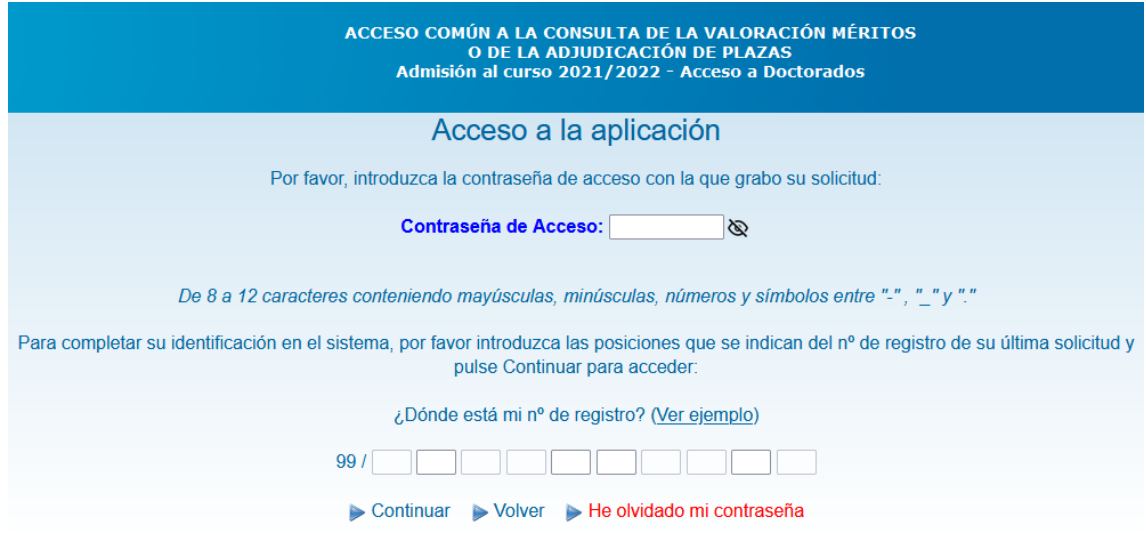

The status of the application can be:

- **Admitted.** Compulsory enrolment (in this case, the student must enrol online within the estimated deadline and through the self-enrolment link received by email).
- **Excluded** (it will include the reasons for the exclusion)
- **Waiting list** (and the position in which the student is on the waiting list)

Only in the case that not all admitted students enrol during the enrolment period, the waiting list will run, notifying the applicants who can be admitted so that they can enrol within the period given.